## 尝试一下 Pelican 亿

似乎一夜之间所有的 [极客们](http://blog.yxwang.me/2011/11/migrated-to-octopress/) [都](http://xoyo.name/2012/02/migrate-to-octopress/) [有了](http://blog.xdite.net/posts/2011/10/07/what-is-octopress/) 自己 的 Github 主⻚ 和 [Octopress](http://octopress.org/) [博客。就像所有⼈在他们的博客中指](http://pages.github.com/#user__organization_pages) ……<br>出的,静态博客的确比传统的WordPress方式具有更多 优势。 自从看到这些 我就一直在想着自己搭一个 [Octopress](http://octopress.org/) 。

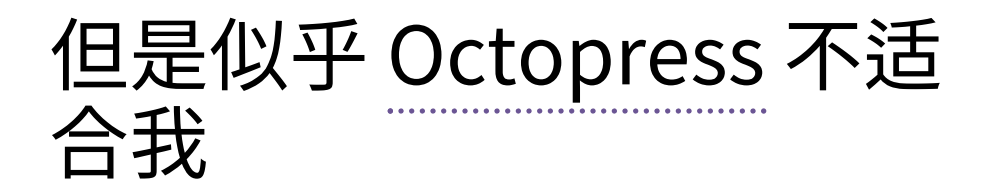

一上手就被 [Octopress的搭建步骤](http://octopress.org/docs/setup/) 烦到了。 [RVM](http://beginrescueend.com/) 是 什么? [rbenv](https://github.com/sstephenson/rbenv) ⼜是什么? 看来 Ruby 社区的快节奏发展 已经超过了我的想象,他们似乎需要一套发行版管理器 来调和不同版本之间的 Ruby 的兼容性问题。 虽然同样 的兼容性问题在 Python 社区也有 [\[1\]](http://localhost:8000/zhs/try-pelican.html#id10) ,不过总觉得 Python 至少还没到需要一个发行版管理器的程度 [\[2\]](http://localhost:8000/zhs/try-pelican.html#id11) 。

真正的问题是我手上还没有一个可以让我随便玩的 Linux 环境 (真的想要……)。 而无论是 [RVM](http://beginrescueend.com/) 还是 [rbenv](https://github.com/sstephenson/rbenv) 似乎都只支持 Unix/Linux/MacOSX 。 身为极客就 …………<br>注定不能用 Windows 么?(或许是的……)。

剩下的问题就是 Ruby 和 Python 两大阵营的对立问 题了。我不熟悉 [Markdown](http://daringfireball.net/projects/markdown/) , 相对来说比较喜欢 [ReST](http://docutils.sourceforge.net/rst.html) 。 似乎无论哪边都要 依赖 [Pygments](http://pygments.org/) 作为代码着色器, 那么其实 Rubyist 也⾄少需要安装 Python 。 我倾向于 不依赖任何 Ruby 组件,最好没有 C 扩展 的纯 Python 实现。

于是我开始在 Github 上找 Python 的静态博客引 擎。 [Flask](http://flask.pocoo.org/) 的作者 [mitsuhiko](https://github.com/mitsuhiko) 写的 [rstblog](https://github.com/mitsuhiko/rstblog) 看起来不错, 不过似乎没有多少人在用。 [Hyde](http://ringce.com/hyde) 似乎很完善,不过默认 的标记语言是 MarkDown ,<sup>¨……</sup><br>又依赖于几个 Ruby 组建, 而且官方网站的设计实在太前卫。 最终我看到了 [Pelican](http://pelican.notmyidea.org/en/latest/)

。

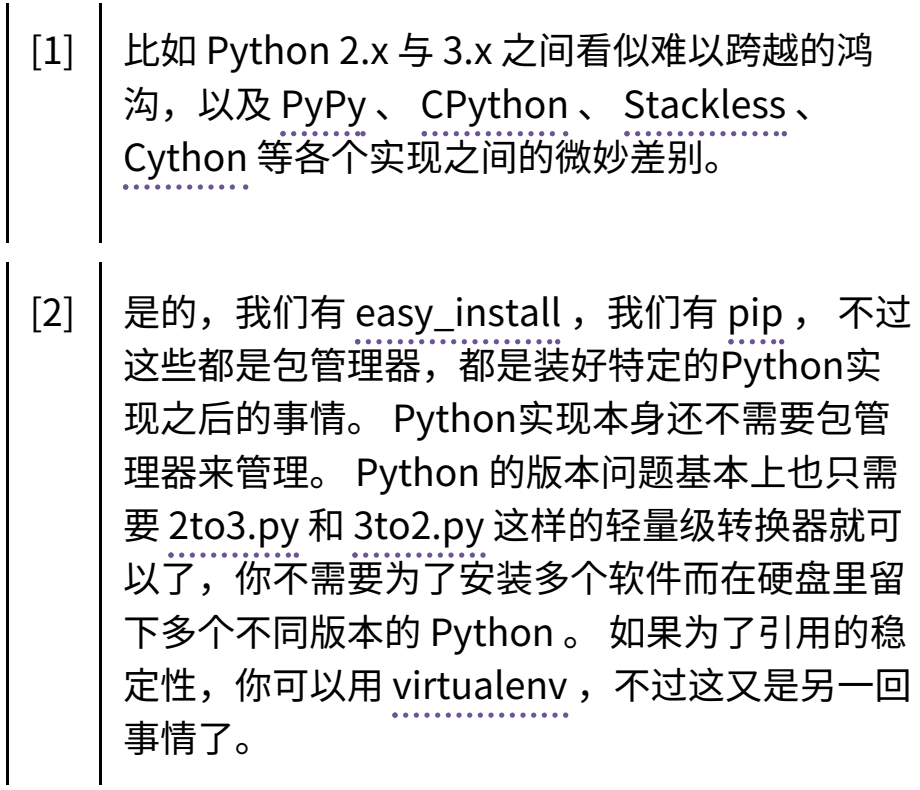

## 那么就 [Pelican](http://pelican.notmyidea.org/en/latest/) 吧

对我而言, [Pelican](http://pelican.notmyidea.org/en/latest/) 相比于 [Octopress](http://octopress.org/) 有几个好 处:

- 1. 纯 Python 实现。 这意味着我可 以换用任何 Python 解释器而不 必担心兼容性问题。比如我就换 成了 [PyPy。](http://pypy.org/)
- 2. 多语言支持。因为 [Pelican](http://pelican.notmyidea.org/en/latest/) 的作 者似乎是个法国⼈。不过这个似 乎大部分人不需要…… 我是想尽 量把一篇博客写成三种语言作为 锻炼吧。
- 3. [ReST](http://docutils.sourceforge.net/rst.html) 。这样我就可以⽤ [Leo](http://webpages.charter.net/edreamleo/front.html) 的 @auto-rst 直接写 ReST了。简单 ⽅便快捷有效。

不过似乎 [Pelican](http://pelican.notmyidea.org/en/latest/) 的关注度不如 [Octopress](http://octopress.org/) 那么 高,现在一些部分还有细微的问题:

- 1. pelican-import 从 WordPress 导入的时候对中文、日文的支持 似乎很成问题。
- 2. 日期格式、时区、字符集、和多 语⾔功能的结合度还不够。 **我在 尝试改善它。**
- 3. 模板还不够丰富。
- 4. 插件也不够多……

希望这么优秀的工具能够受到更多关注,以上这些 问题都是增加关注度之后很快就能解决的问题。

## 我的设置 settings.py

安装 [Pelican](http://pelican.notmyidea.org/en/latest/) 很容易, 一句话就够了:

1 \$ pip install pelican

然后把文章写成ReST的格式,放在`pages`文件夹 里面。(重新)生成只要:

1 \$ pelican -s settings.py

上传到 Github:

1 \$ git commit -am "Commit message" \$ git push

就这么简单。附上我的配置文件:

```
1 # -*- coding: utf-8 -*-
2
3 TIMEZONE = 'Asia/Tokyo'
4
5 DATE FORMATS = \{6 'en':('usa','%a, %d %b %Y'),
7 'zh':('chs','%Y-%m-%d, %a'),
8 'jp':('jpn','%Y/%m/%d (%a)'),
9 }
10 # windows locale: http://msdn.micros
oft.com/en-us/library/cdax410z%28VS.71%
29.aspx
11 LOCALE = \lceil \cdot \text{usa} \cdot \text{, } \cdot \text{chs} \cdot \text{, } \cdot \text{ion} \cdot \text{,}# windows
12 'en US', 'zh CN', 'ja JP']
 # Unix/Linux
13 DEFAULT_LANG = 'zh'
14
15 SITENAME = 'Farseerfc Blog'
16 AUTHOR = 'Jiachen Yang'
17
18 DISQUS_SITENAME = 'farseerfcgithub'
19 GITHUB_URL = 'https://github.com/far
seerfc'
```

```
20 SITEURL = 'http://farseerfc.github.c
om'
21 TAG_FEED = 'feeds/%s.atom.xml'
22
23 SOCIAL = (('twitter', 'http://twitte
r.com/farseerfc'),
24 ('github', 'https://github
.com/farseerfc'),
25 ('facebook', 'http://www.f
acebook.com/farseerfc'),
26 ('weibo', 'http://weibo.co
m/farseerfc'),
27 ('renren', 'http://www.ren
ren.com/farseer'),
28 )
29
30
31 TWITTER_USERNAME = 'farseerfc'
32
33 THEME='notmyidea'
34 CSS_FILE = "wide.css"
35
36 DEFAULT_CATEGORY ='Others'
37 OUTPUT_PATH = '.'
38 PATH = 'posts'
```